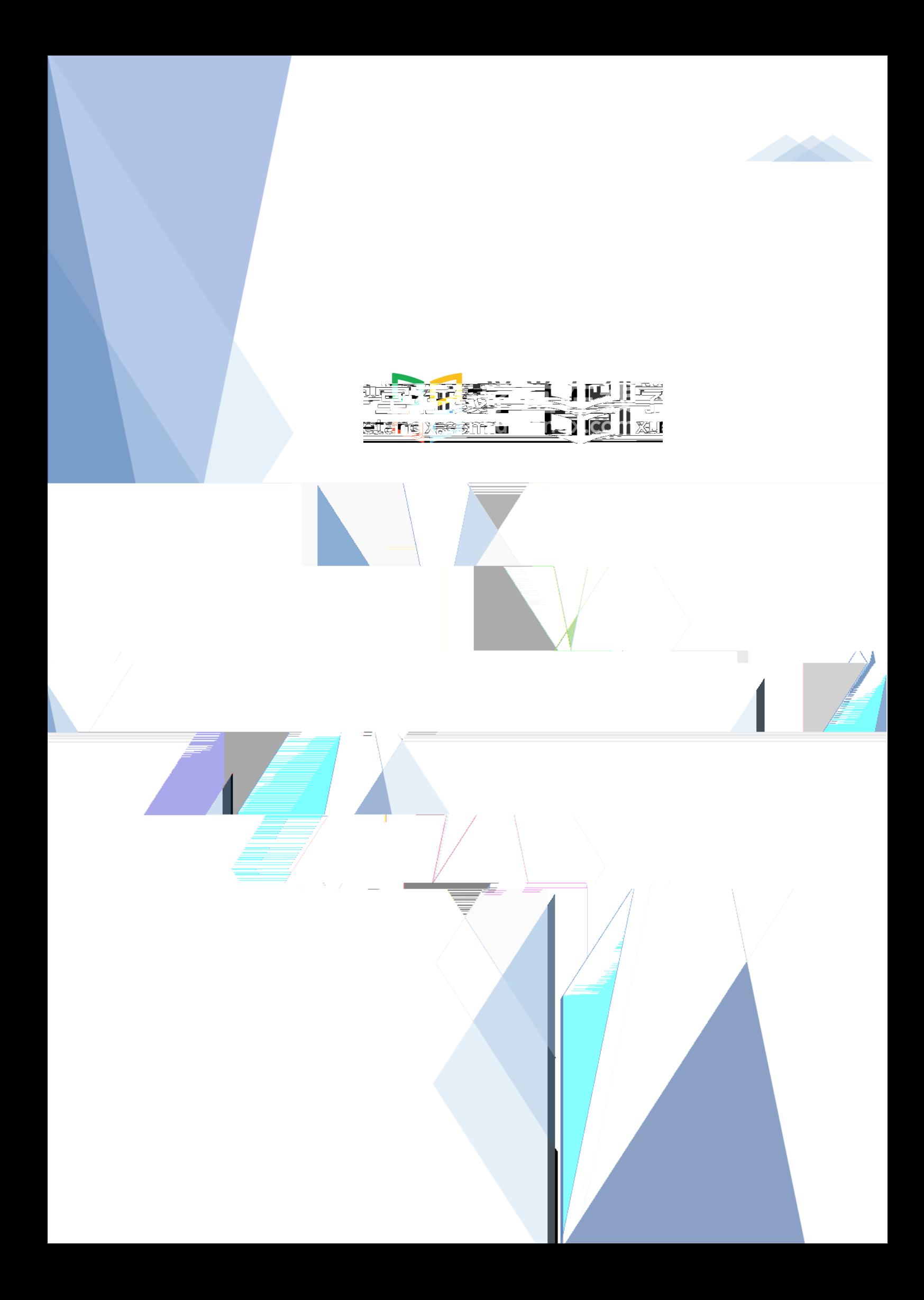

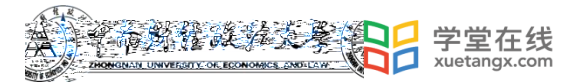

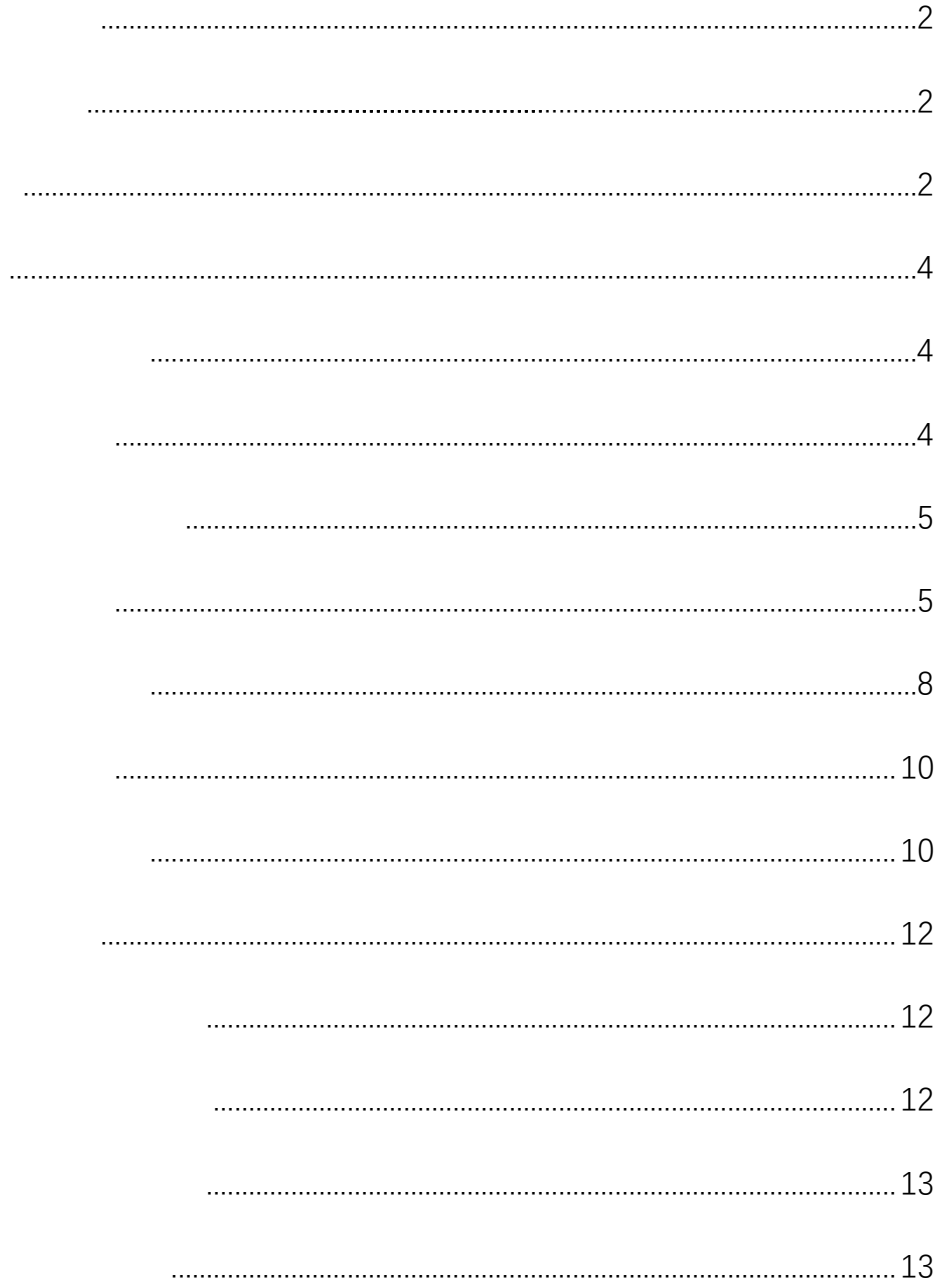

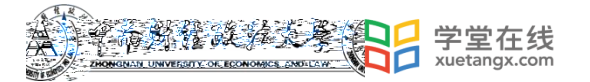

<span id="page-2-2"></span><span id="page-2-1"></span><span id="page-2-0"></span>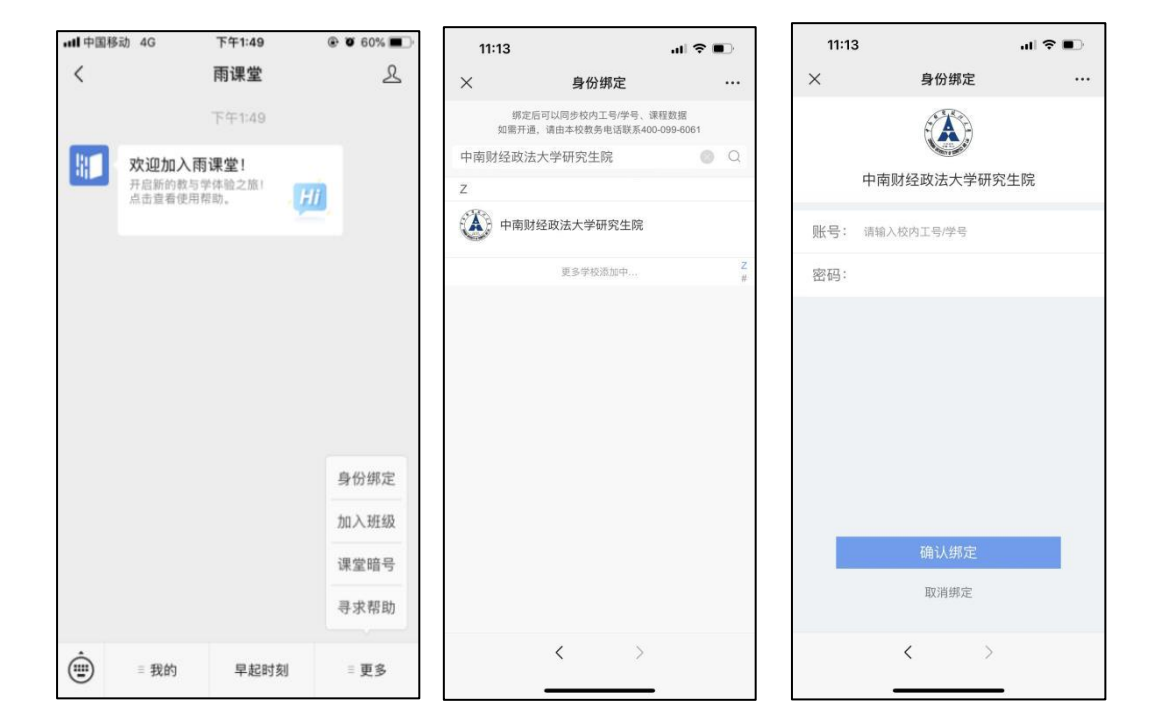

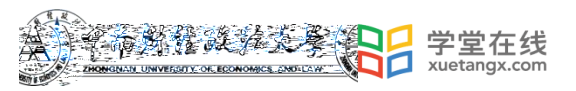

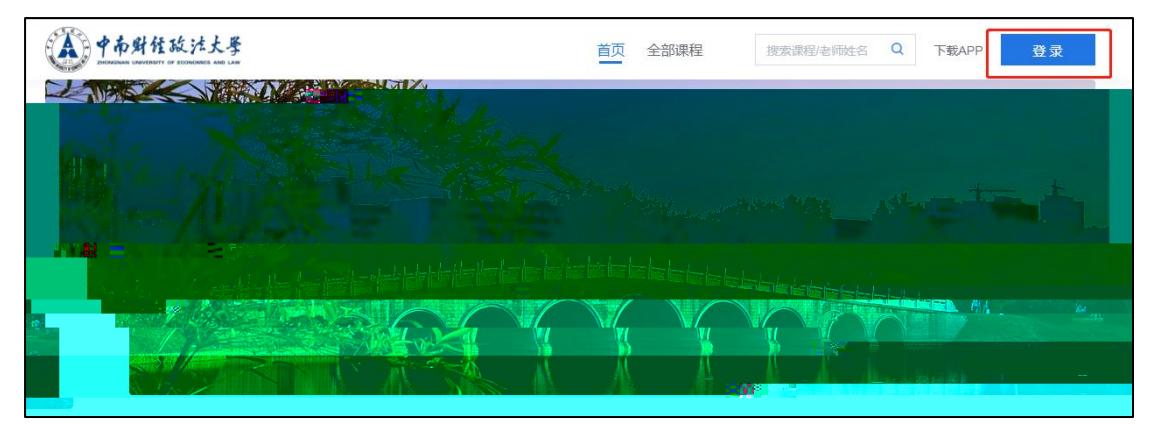

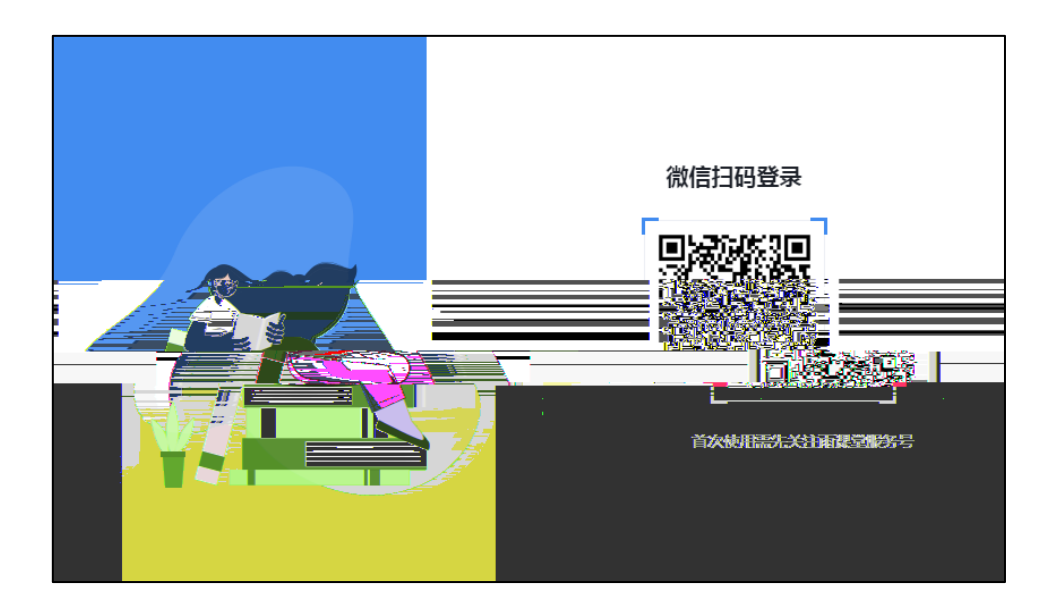

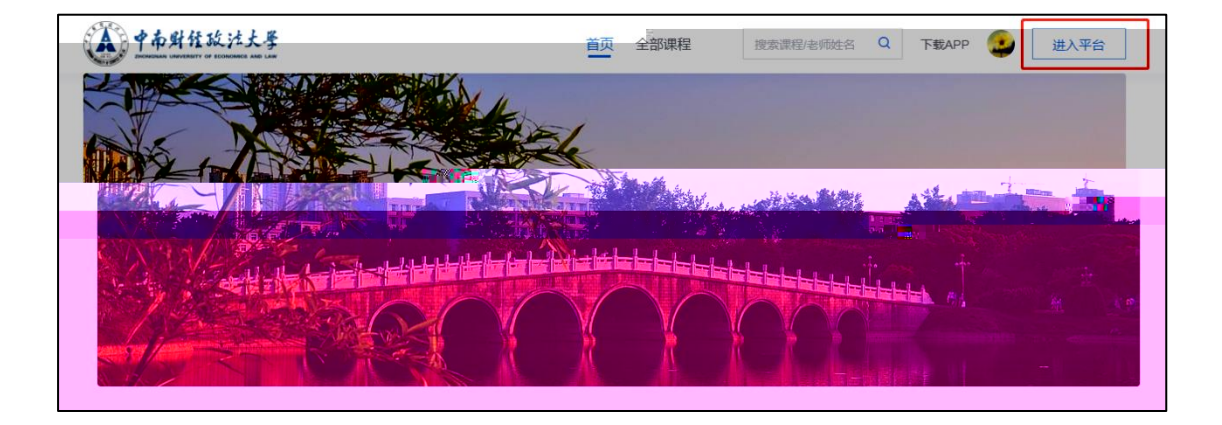

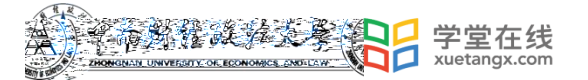

<span id="page-4-1"></span><span id="page-4-0"></span>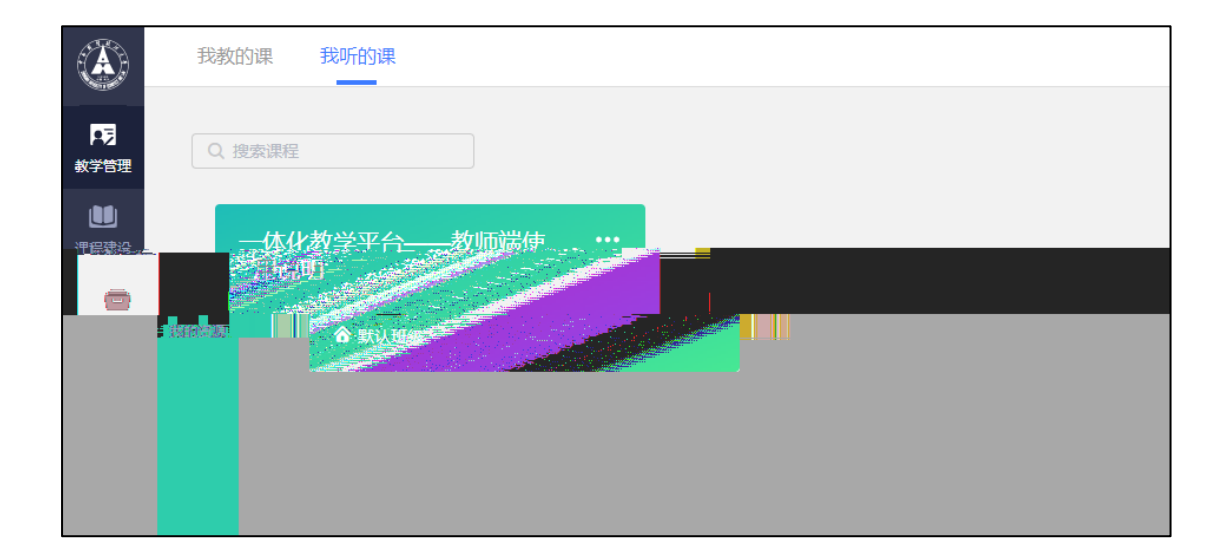

<span id="page-4-2"></span>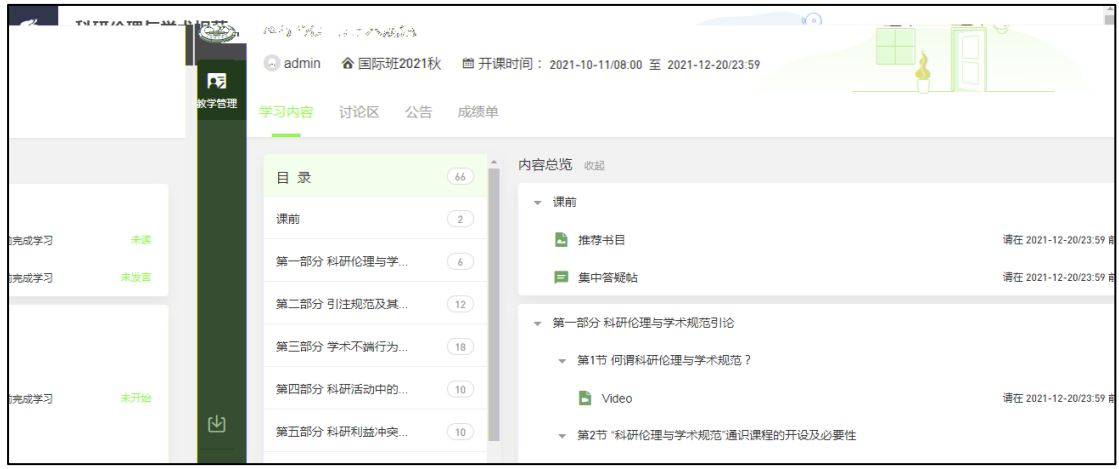

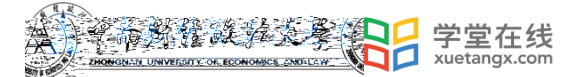

<span id="page-5-0"></span>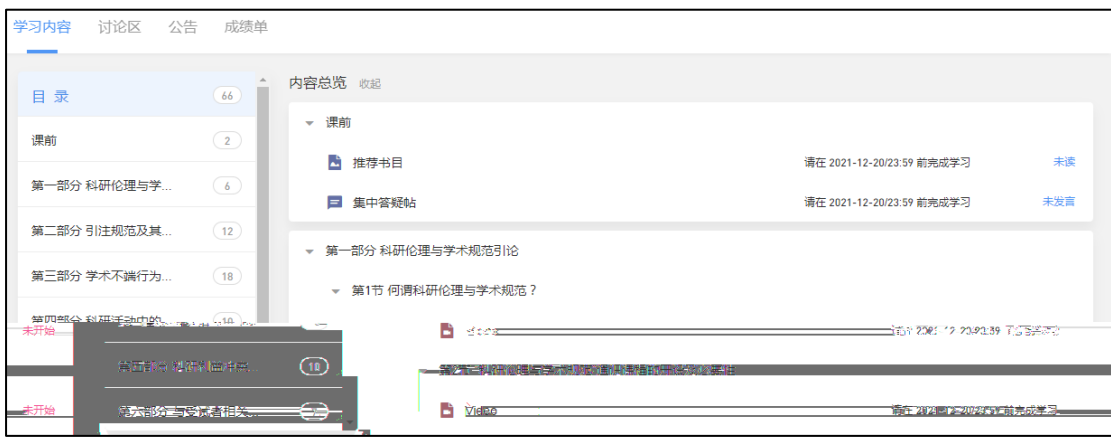

<span id="page-5-1"></span>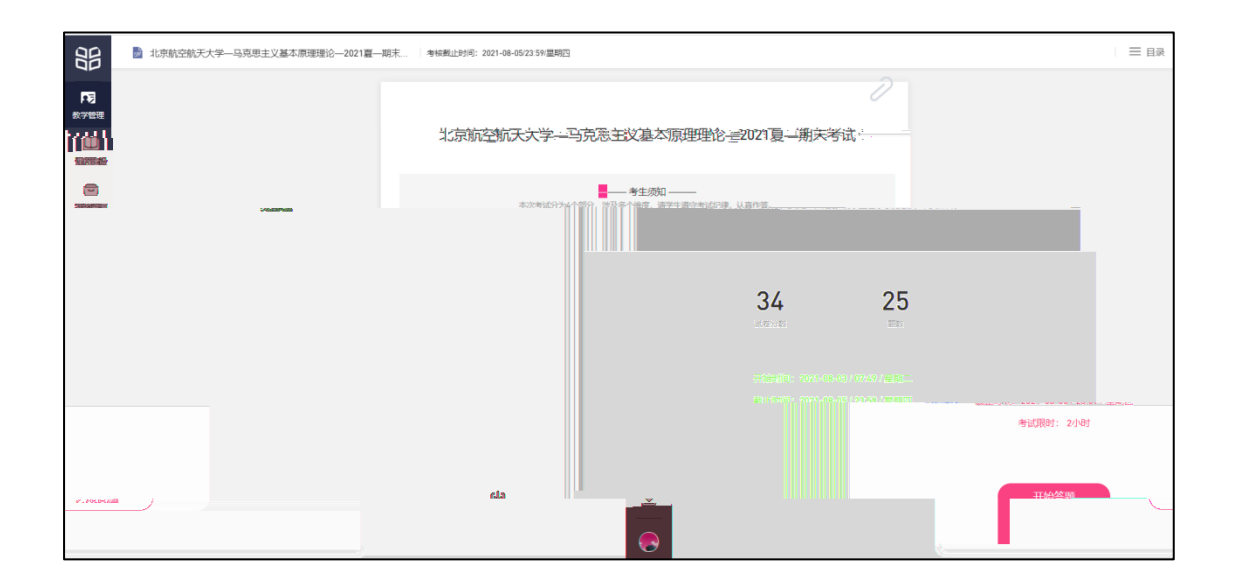

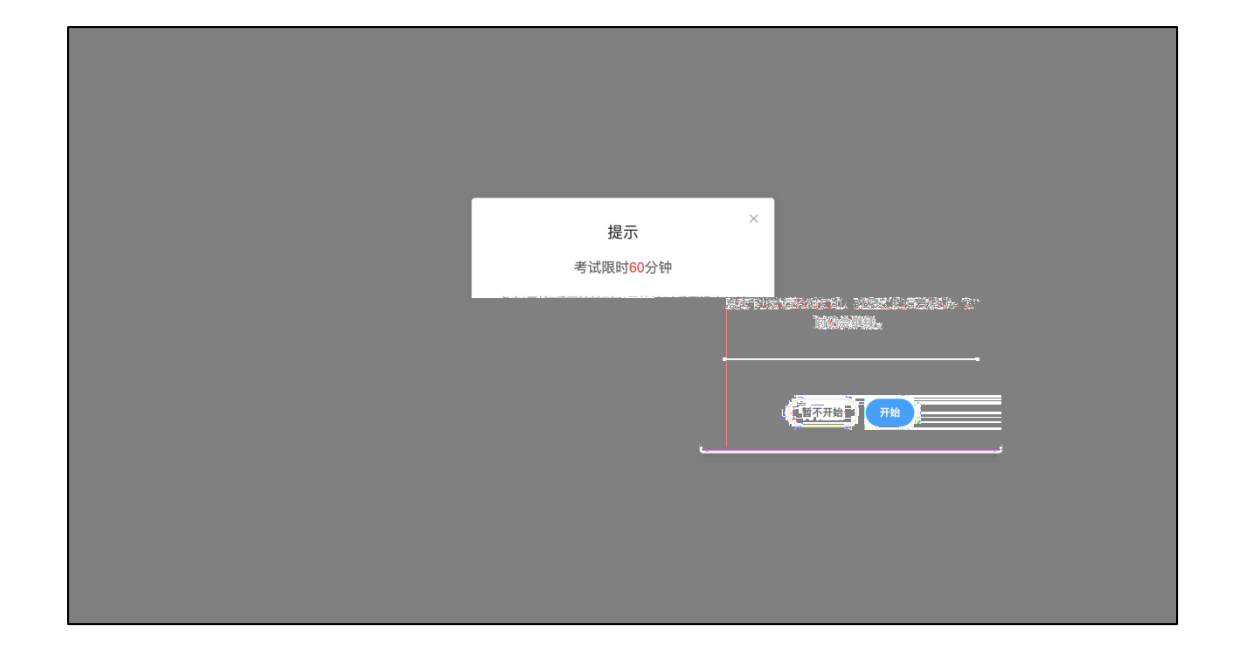

鑫

**Since** 

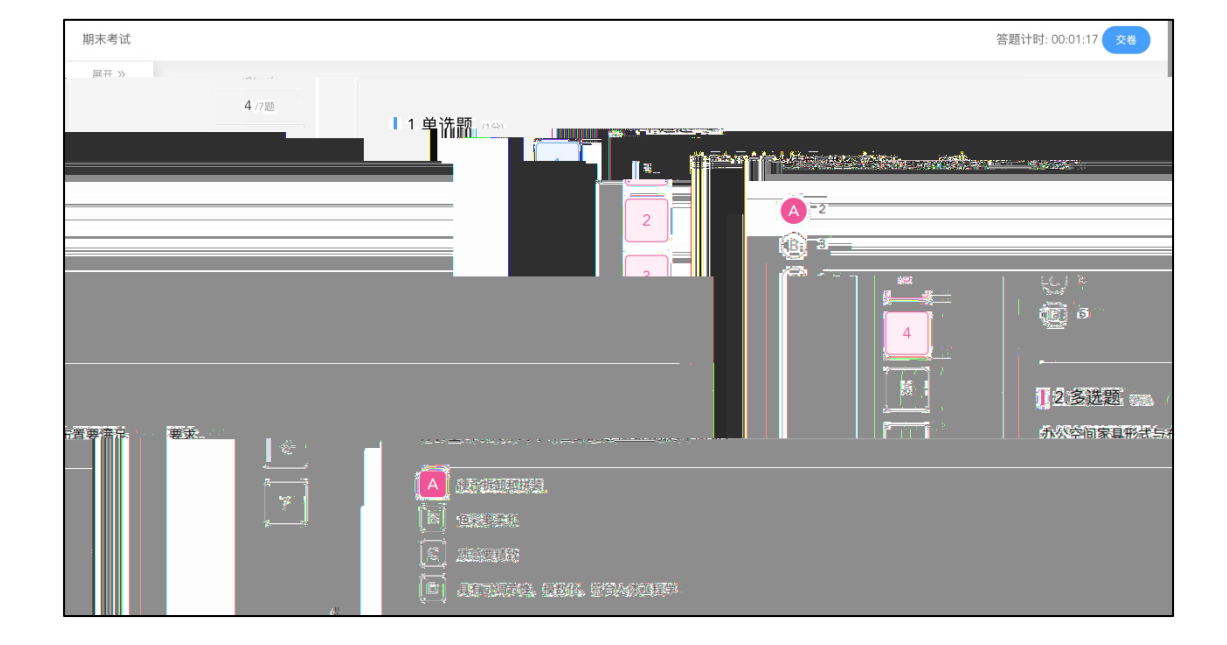

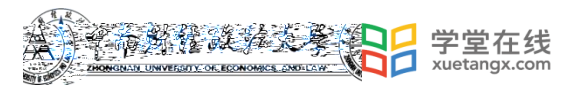

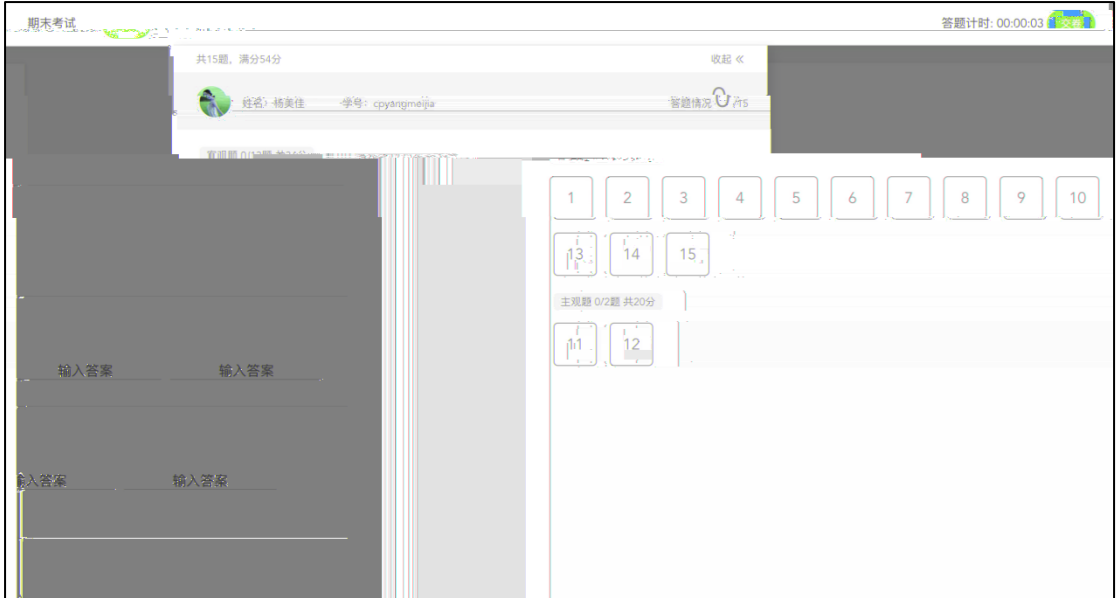

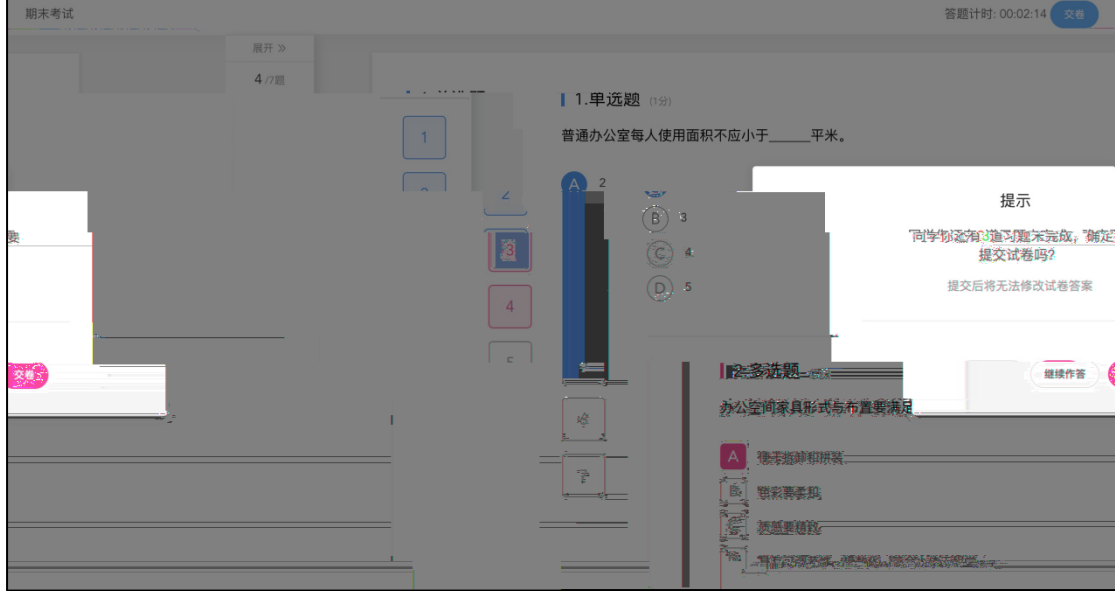

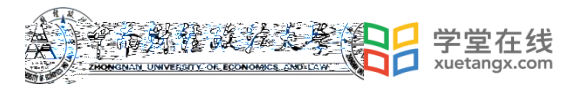

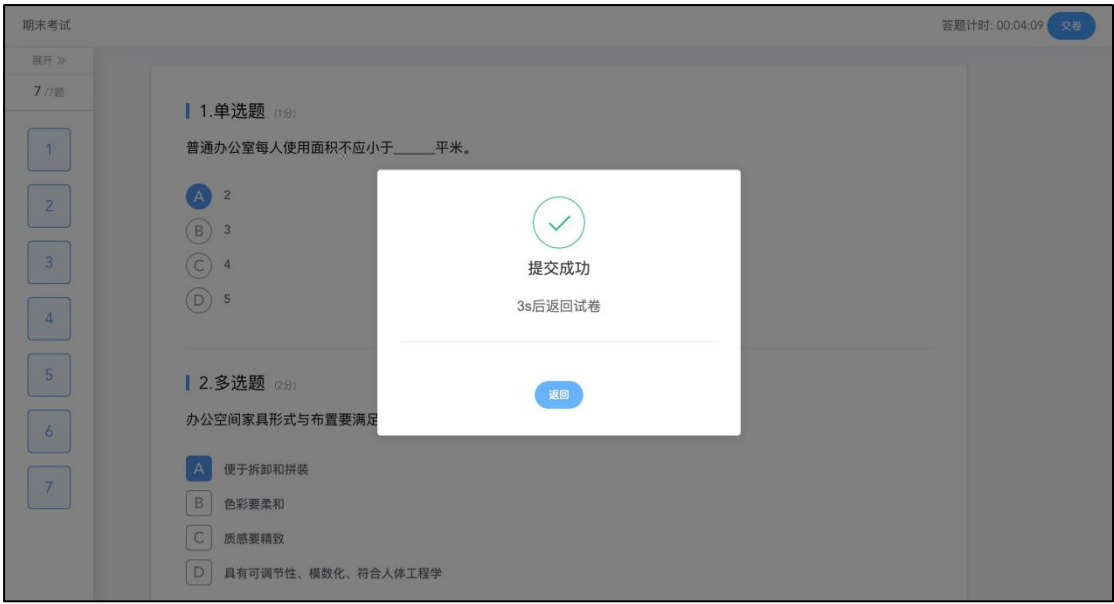

<span id="page-8-0"></span>![](_page_8_Picture_11.jpeg)

![](_page_9_Picture_0.jpeg)

![](_page_9_Picture_1.jpeg)

![](_page_9_Picture_34.jpeg)

<span id="page-10-1"></span><span id="page-10-0"></span>![](_page_10_Picture_0.jpeg)

![](_page_11_Picture_0.jpeg)

![](_page_11_Picture_8.jpeg)

![](_page_12_Picture_0.jpeg)

<span id="page-12-1"></span><span id="page-12-0"></span>![](_page_12_Picture_1.jpeg)

<span id="page-12-2"></span>![](_page_12_Picture_2.jpeg)

![](_page_12_Picture_3.jpeg)

![](_page_12_Picture_4.jpeg)

 $\alpha$ 

 $\overline{a}$ 

<span id="page-13-0"></span>![](_page_13_Picture_0.jpeg)

<span id="page-13-1"></span>3.4

![](_page_14_Picture_0.jpeg)

<span id="page-14-0"></span>![](_page_14_Picture_1.jpeg)

![](_page_14_Picture_2.jpeg)

![](_page_15_Picture_0.jpeg)

![](_page_15_Picture_10.jpeg)

![](_page_15_Picture_11.jpeg)